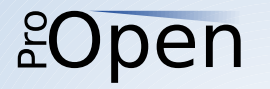

# Sichere dein pgBackRest<br>gegen Ransomware!

#### Gunnar "Nick" Bluth

#### PGConf.DE 2024

#### pen  $\tilde{E}$

# Hi, ich bin

- "Nick" (eigentlich Gunnar) Bluth
- IT-Freelancer seit  $\sim$  1997
- Inhaber und Geschäftsführer der Pro Open GmbH
- LinkedIn, Xing, WoT, ...
- Meist "bluthg", "nickbluth" oder "nickbloodh"
- nick@pro-open.de

#### pen

#### Warum sollte man keine Daten verlieren?

- Reputation
- Geschäftsgrundlage
- Juristisches Risiko
	- Schadensersatz
- DSGVO & Co.
	- Strafen

#### Open  $E$

# Warum will jemand deine Daten?

- Schaden verursachen "Zerstörer"
- Geschäftsgeheimnisse "Diebe"
- Erpressung

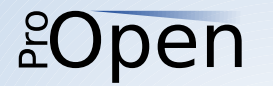

#### "Zerstörer"

- DROP TABLE customers CASCADE;
- Früher war "DOS" noch ein Betriebssystem ;-)

#### pen

#### "Diebe"

- Deine Daten sind wertvoll
	- Für dich selbst
	- Für deine "Marktbegleiter"
	- Oder andere Interessierte
- Kunden, Umsätze, etc.
- Der Reputationsverlust kann noch teurer sein! Außer man ist eine Hotelkette ;-)

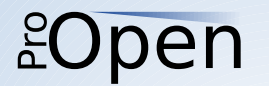

## Und dann gibt es...

- … diesen netten jungen Mann
- und hunderte von seinen Freunden...

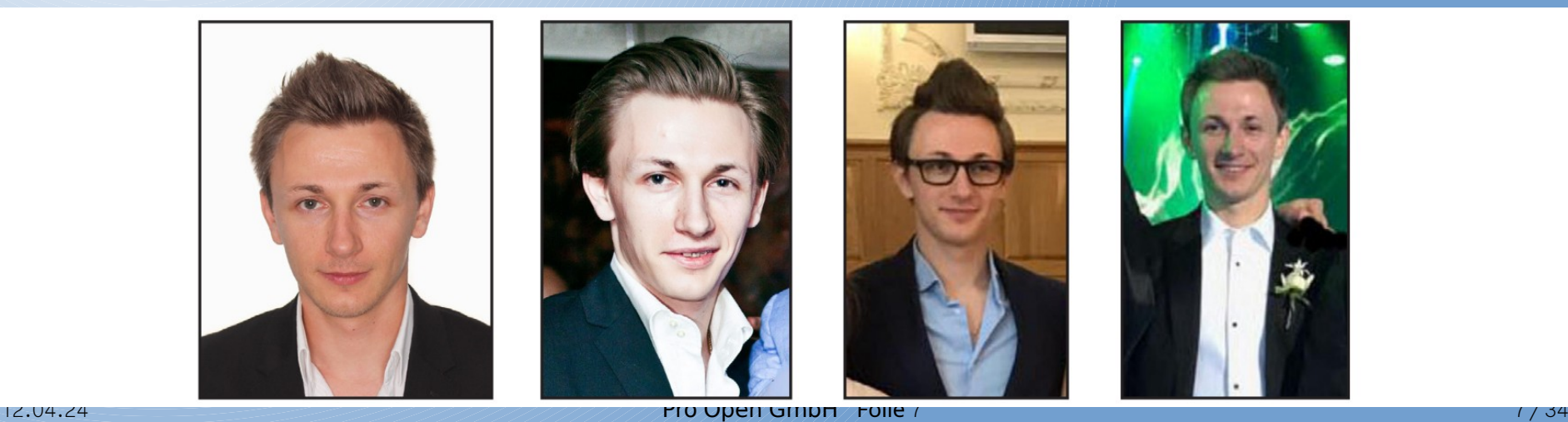

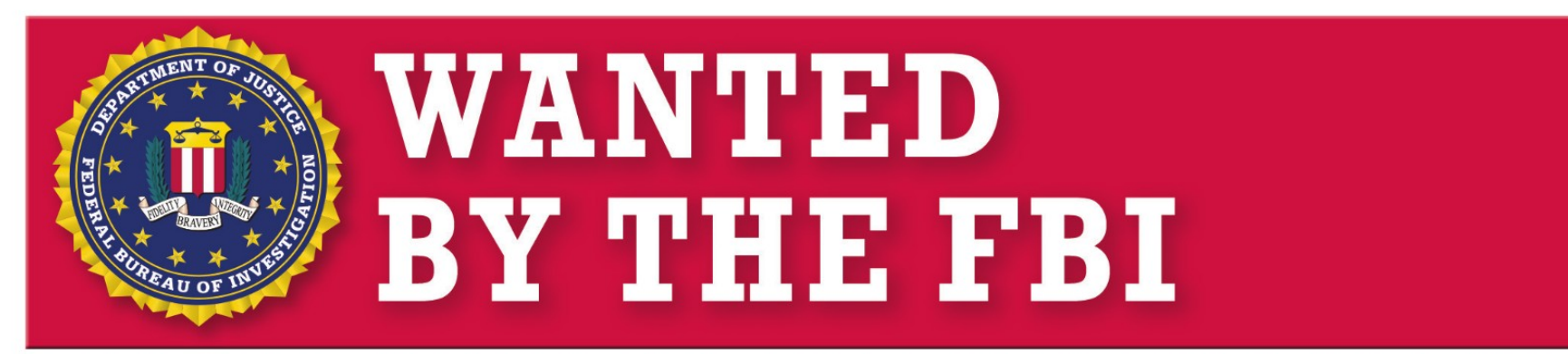

#### **MAKSIM VIKTOROVICH YAKUBETS**

#### **Conspiracy; Conspiracy to Commit Fraud; Wire Fraud; Bank Fraud;**

#### **Intentional Damage to a Computer**

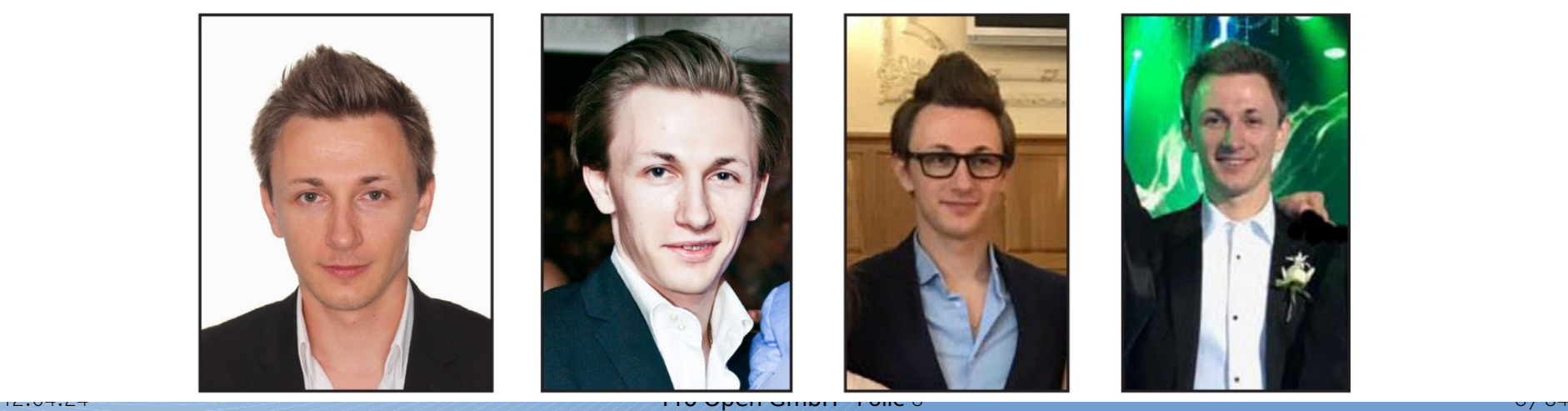

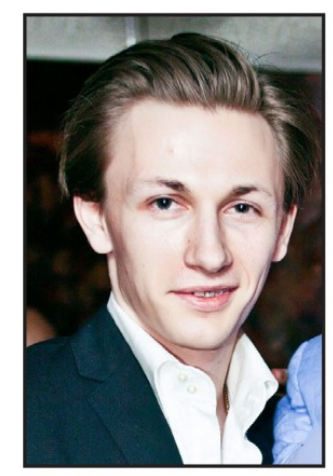

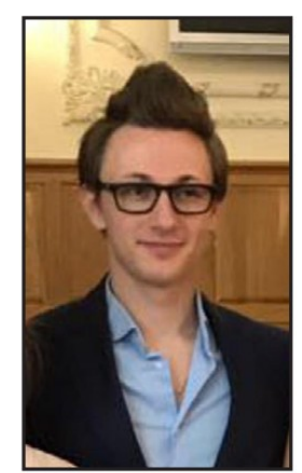

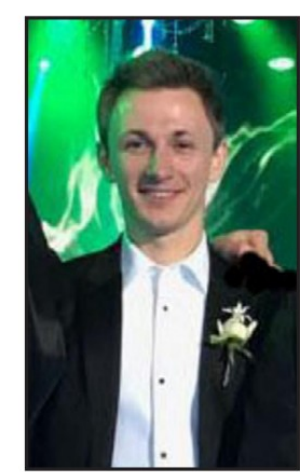

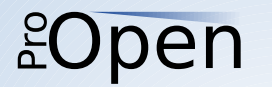

#### Erpresser - Ransomware

- Sind Diebe
- Und Zerstörer
- Und bedrohen dich mit
	- Veröffentlichung / Verkauf
	- Verlust deiner Daten
	- Reputationsverlust

#### pen  $E$

### Was schützt uns?

- Sichere Systeme ;-)
- Backups!

• Aber das wissen auch die Freunde aus der Ransomware-Schiene ;-)

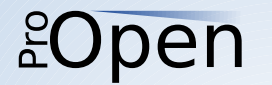

### PgBackRest security <3

- Folgt man dem User guide von pgBackRest, ist schon sehr viel Gutes getan!
- Aber man kann das auf die Spitze treiben.

#### pen  $E$

## Schauen wir uns Szenarios an

- On-premise Datenbank
- Backup erfolgt mit pgBackRest
- Auf ein S3 Storage
	- Erstmal egal, wo!

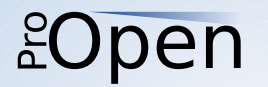

#### Warum S3?

- Man kann durchaus geteilter Meinung sein, ob PostgreSQL in der Cloud eine gute Idee ist\*
- Als Ablageort für Daten ist sie aber auf jeden Fall gut geeignet!

\* Können wir uns gerne bei einem Getränk drüber austauschen!

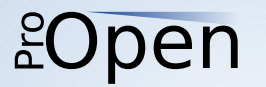

### Minimal feasible installation

• pgbackrest.conf:

repo1-s3-bucket=demo-bucket repo1-s3-endpoint=s3.us-east-1.amazonaws.com repo1-s3-key=accessKey repo1-s3-key-secret=verySecretKey repo1-s3-region=us-east-1 repo1-type=s3

#### pen  $E$

# Angriff A) "Zerstörer"

- Wir haben Backups! Yay!
- Sicherheitslücke schließen
- Datenbank wiederherstellen
- fäddisch! ;-)

#### pen  $\tilde{E}$

## Oder deine Software ist richtig kaputt

- Und deine App arbeitet als superuser
- Dann ist dein Backup vielleicht auch weg!
- ALTER SYSTEM SET archive\_command TO 'pgbackrest --stanza=my\_stanza –stanza-delete'; SELECT pg\_reload\_conf(); SELECT pg\_switch\_wal();

#### )pen

# Angriff B), Dieb"

- Dein SIEM wird bestimmt merken, wenn jemand alle Daten rausträgt. Oder? ODER?
- Oder wenigstens fällt der gestiegene Traffic auf?
- Lösung:
	- Unterbinden
	- s.o.

#### **Dpen**  $E$

## Oder deine Software ist richtig kaputt

- Und deine App arbeitet als superuser oder so
- SELECT pg\_read\_file( '/etc/pgbackrest.conf');
- Jetzt hat der Angreifer deine S3 und kann dein Backup dort unbemerkt (?) raustragen
- Oder sogar eine Replika aufsetzen!

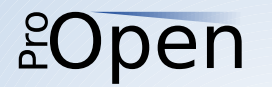

## Cloud security… uhm...

- Aber wir würden ja keine Daten unverschlüsselt in die Cloud legen
- Oder?
- ODER?
- Erinnert sich jemand an den Vorfall bei Enterprise Rent A Car?

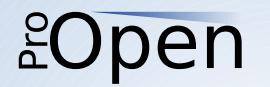

#### Also verschlüsseln!

• Ist nicht schwer:

repo1-cipher-pass=very\_secret\_and\_long repo1-cipher-type=aes-256-cbc

• Just do it!

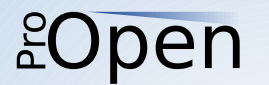

### Jetzt sind wir sicher! Oder?

- Ok, also Amazon kann dein Backup jetzt nicht mehr lesen...
- Aber der "Dieb" hat deine pgbackrest.conf gesehen...

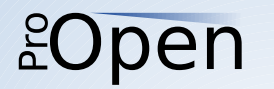

# Angriff C) Ransomware

- Ist eigentlich A) plus B)
- Der Erpresser will
	- Deine Daten stehlen (mind. teilweise)
	- Deine Daten zerstören (durch Verschlüsselung)
	- Deine Backups zerstören oder verschlüsseln

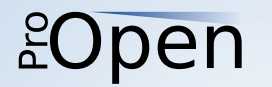

#### Maßnahme #1

- Zieh eine zusätzliche Ebene ein!
- Setz einen "repo host" auf
	- kann eine winzige VM sein!
- Repo host kennt die S3 Zugangsdaten
- DB Server kennt die encryption passphrase
- Repo host ist so "locked down" wie irgend möglich
	- Kein LDAP/AD, "need to know"-Level Zugriff, ...

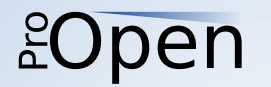

### Der Zerstörer

- Bekommt evtl. die encryption passphrase
- Aber nicht die S3 Zugangsdaten

• Ergo: wir haben ein Backup!

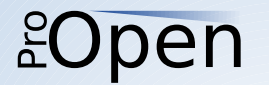

### Der Dieb - kommt in die DB

- Kann natürlich immer noch die Daten direkt aus der DB abgreifen  $(\rightarrow$  SIEM!)
- Aber nicht mehr vom S3

#### pen  $\tilde{E}$

### Der Dieb - hackt den Repo Host

- Hat die S3 Zugangsdaten
- Aber nicht die encryption passphrase!

#### pen

### Ein repo host ist also quasi "2FA"

- Um wirklich Schaden anzurichten, muss ein Angreifer sowohl den DB-Server als auch den repo host aufbrechen
- Zwischen den beiden Servern ist ausschließlich "pgbackrest" erlaubt
- Also sind wir sicher! Yay!

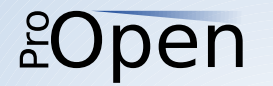

### Noch nicht ganz!

· Spannenderweise kann auch bei Einsatz eines repo host der DB Server dies tun:

pgbackrest -stanza=my\_stanza stanza-delete

https://github.com/pgbackrest/pgbackrest/issues/1682  $\bullet$ 

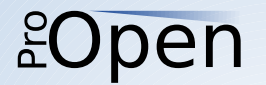

#### Maßnahme #2

- Einschränken, was der DB Server auf dem repo host ausführen darf
	- Z.B. mit "rpgbackrest" (ist im o.g. bug report):

```
#!/bin/bash
if \left[\begin{array}{ccc} \blacksquare & \S \star \blacksquare & = \sim & ' \text{stanza} \end{array} \right] , then
   echo "Forbidden stanza command given" > & 2
   exit 1
f<sub>i</sub>/usr/bin/pgbackrest $*
```
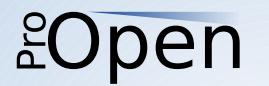

#### Last resort: Maßnahme #3

- Für den Fall, dass ein Angreifer wirklich DB und repo host aufmacht…
- Haben wir "versioning" auf dem S3 Bucket
- Gelöschte Files bleiben als "Versionen" erhalten
- Sinnvollerweise länger als die Backup-Frequenz!

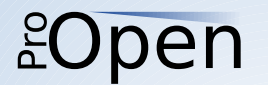

#### Last resort: Maßnahme #3

- Falls es nicht offensichtlich ist...
- Der S3-User, den pgBackRest benutzt, sollte das nicht sehen können!
- Die Zugangsdaten, die die Versionen sehen können, gehören an einen sicheren Ort!

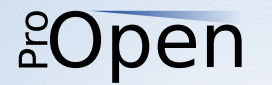

#### Letzte Worte

- Andere Object-Stores dürften auch funktionieren
	- Versionierung?
- Hochladen der S3-LifeCyclePolicy mit s3cmd
- Sehen der S3-Versionen mit aktuellem rclone
- Kapseln des archive\_command:

archive\_command = my\_script %f %p and make pgbackrest happy

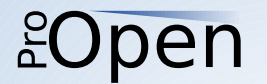

### Fragen?

nick@pro-open.de

Folie 33

#### pen  $E$

<?xml version="1.0" ?>

<LifecycleConfiguration xmlns="http://s3.amazonaws.com/doc/2006-03-01/">

<Rule>

<ID>pgBackRest-expiry</ID>

<Filter>

 $<$ Prefix/>

</Filter>

<Status>Enabled</Status>

<NoncurrentVersionExpiration>

<NoncurrentDays>8</NoncurrentDays>

</NoncurrentVersionExpiration>

</Rule>

</LifecycleConfiguration>